### **Clase 15. Librerias estandar y operaciones <sup>a</sup> nivel ´bit.**

#### <span id="page-1-0"></span>[stdarg.g](#page-1-0)

❖ stdarg.h, [variables,macros](#page-2-0)

[stddef.h](#page-3-0)

[signal.h](#page-6-0)

[Operaciones](#page-23-0) conbits

# **stdarg.g**

## **stdarg.h, variables,macros**

bits

<span id="page-2-0"></span>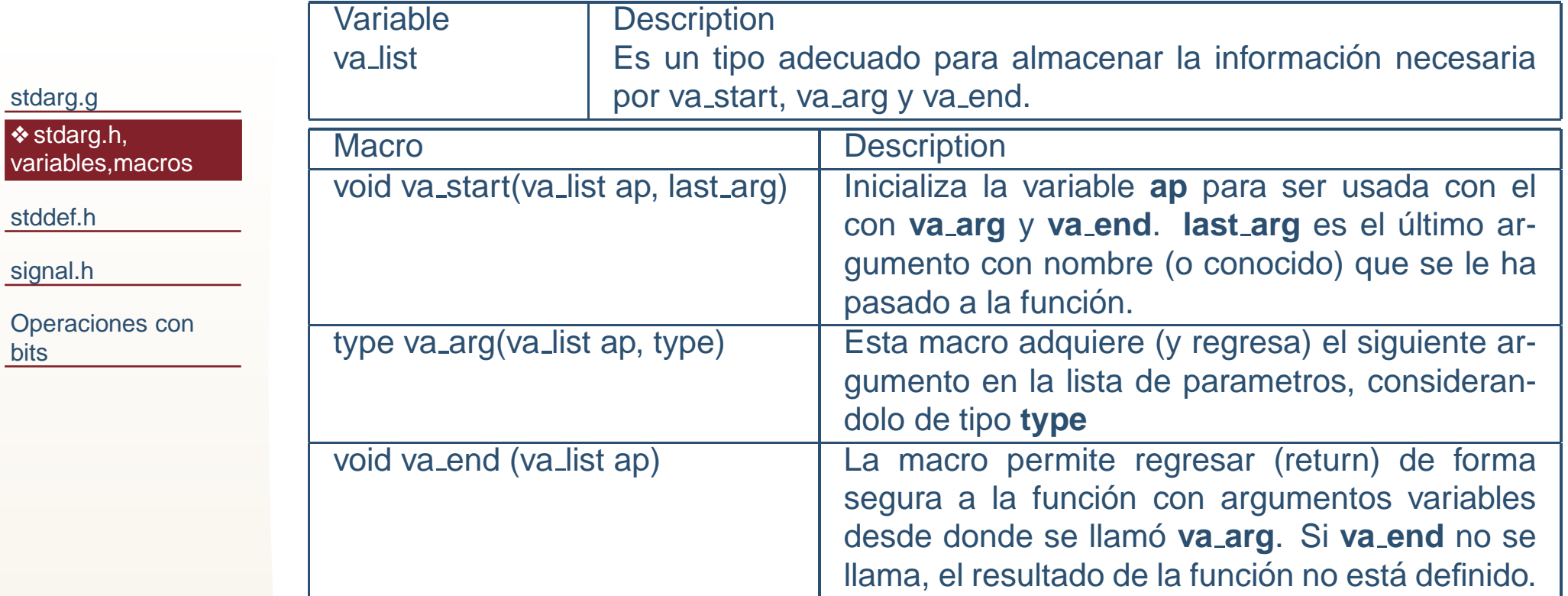

#### <span id="page-3-0"></span>[stdarg.g](#page-1-0)

#### [stddef.h](#page-3-0)

**❖** stddef.h, [variables,macros](#page-4-0)

❖ [stddef.h](#page-5-0)

[signal.h](#page-6-0)

[Operaciones](#page-23-0) conbits

### **stddef.h**

## **stddef.h, variables,macros**

<span id="page-4-0"></span>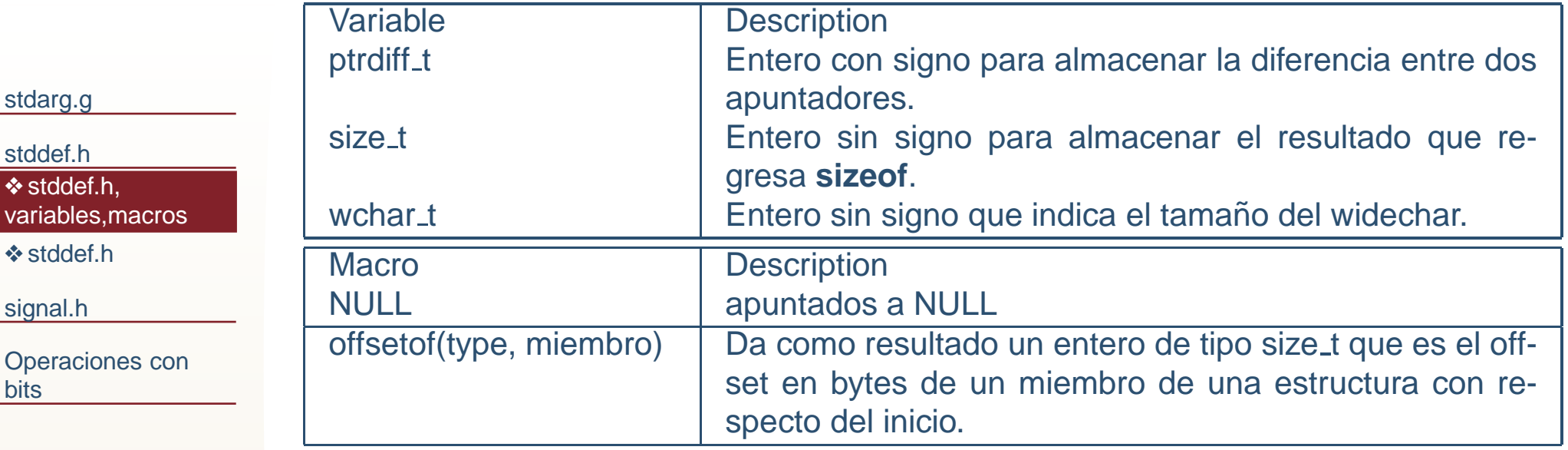

## **stddef.h**

<span id="page-5-0"></span>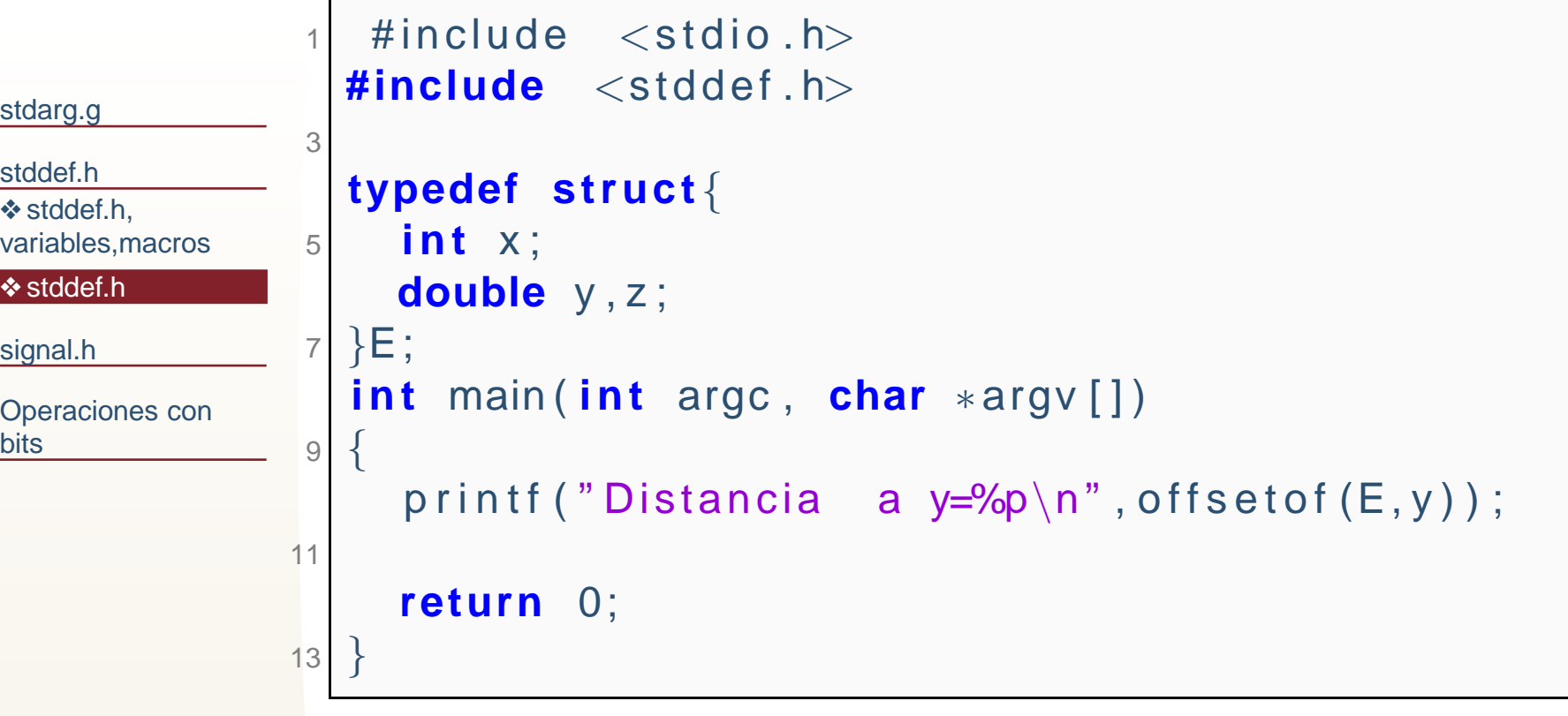

Salida:

Distancia <sup>a</sup> y=0x8

#### <span id="page-6-0"></span>[stdarg.g](#page-1-0)

[stddef.h](#page-3-0)

#### [signal.h](#page-6-0)

◆ Señales ❖ Señales, [ejemplos](#page-10-0)<br>de ues de uso❖ signal.h,<br>veriebles r [variables,macros](#page-15-0)❖ [stddef.h,](#page-16-0) funciones**❖ [Ejemplo](#page-17-0) 1,**<br>eignel b signal.h**❖ Ejemplo 2,**<br>aignel b\_eign [signal.h,](#page-18-0) signal

❖ Ejemplo 3,<br>eigneLh\_reie [signal.h,](#page-19-0) raise

**❖ Ejemplo 4,**<br>aignel b\_paig [signal.h,](#page-20-0) psignal

❖ Ejemplo 4,<br>eigneLh\_peis [signal.h,](#page-21-0) psignal

❖ [Tarea](#page-22-0) <sup>8</sup>

[Operaciones](#page-23-0) conbits

## **signal.h**

# **Senales ˜**

●

#### <span id="page-7-0"></span>[stdarg.g](#page-1-0)

[stddef.h](#page-3-0)

[signal.h](#page-6-0)

**❖ Señales** 

❖ Señales, [ejemplos](#page-10-0)<br>de use de uso❖ signal.h,<br>veriebles r [variables,macros](#page-15-0)❖ [stddef.h,](#page-16-0) funciones**❖ [Ejemplo](#page-17-0) 1,**<br>eignel b signal.h**❖ Ejemplo 2,**<br>aignel b\_eign [signal.h,](#page-18-0) signal ❖ Ejemplo 3,<br>eigneLh\_reie [signal.h,](#page-19-0) raise

**❖ Ejemplo 4,**<br>aignel b\_paig [signal.h,](#page-20-0) psignal

❖ Ejemplo 4,<br>eigneLh\_peis [signal.h,](#page-21-0) psignal

❖ [Tarea](#page-22-0) <sup>8</sup>

[Operaciones](#page-23-0) conbits

Una señal es una interrupción que es entregada a un programa por el sistema operativo.

# **Senales ˜**

●

●

#### [stdarg.g](#page-1-0)

[stddef.h](#page-3-0)

[signal.h](#page-6-0)

#### **❖ Señales**

❖ Señales, [ejemplos](#page-10-0)<br>de use de uso❖ signal.h,<br>veriebles r [variables,macros](#page-15-0)❖ [stddef.h,](#page-16-0)

funciones

**❖ [Ejemplo](#page-17-0) 1,**<br>eignel b signal.h

❖ Ejemplo 2,<br>eigneLh\_eign [signal.h,](#page-18-0) signal

❖ Ejemplo 3,<br>eigneLh\_reie [signal.h,](#page-19-0) raise

❖ Ejemplo 4,<br>eigneLh\_peis [signal.h,](#page-20-0) psignal

❖ Ejemplo 4,<br>eigneLh\_peis [signal.h,](#page-21-0) psignal

❖ [Tarea](#page-22-0) <sup>8</sup>

- Una señal es una interrupción que es entregada a un programa por el sistema operativo.
- Existe un comportamiento por default para ciertas señales. Sin embargo, es posible, desde un programa en C definir el funcionamiento del programa cuando recibeuna señal.

# **Senales ˜**

●

#### [stdarg.g](#page-1-0)

[stddef.h](#page-3-0)

[signal.h](#page-6-0)

**❖ Señales** 

❖ Señales, [ejemplos](#page-10-0)<br>de use de uso❖ signal.h,<br>veriebles r

[variables,macros](#page-15-0)

❖ [stddef.h,](#page-16-0)

funciones

**❖ [Ejemplo](#page-17-0) 1,**<br>eignel b signal.h

❖ Ejemplo 2,<br>eigneLh\_eign

[signal.h,](#page-18-0) signal

❖ Ejemplo 3,<br>eigneLh\_reie [signal.h,](#page-19-0) raise

❖ Ejemplo 4,<br>eigneLh\_peis [signal.h,](#page-20-0) psignal

❖ Ejemplo 4,<br>eigneLh\_peis [signal.h,](#page-21-0) psignal

❖ [Tarea](#page-22-0) <sup>8</sup>

- ●Una **señal** es una interrupción que es entregada a un programa por el sistema operativo.
	- Existe un comportamiento por default para ciertas señales. Sin embargo, es posible, desde un programa en C definir el funcionamiento del programa cuando recibe $\overline{\text{una}}$  señal.
- ●Existen un conjunto de señales definidas en el estándar ANSI y otras mas para sistemas POSIX, paraconocerlas/verlas todas hay que revisar ladocumentación (incluso cada sistema en particular puede defirnir sus señales).

#### <span id="page-10-0"></span>[stdarg.g](#page-1-0)[stddef.h](#page-3-0)[signal.h](#page-6-0)**❖ Señales** ❖ Señales, [ejemplos](#page-10-0)<br>de use de uso❖ signal.h,<br>veriebles r [variables,macros](#page-15-0)❖ [stddef.h,](#page-16-0) funciones**❖ [Ejemplo](#page-17-0) 1,**<br>eignel b signal.h**❖ Ejemplo 2,**<br>eignel b\_eign [signal.h,](#page-18-0) signal ❖ Ejemplo 3,<br>eigneLh\_reie [signal.h,](#page-19-0) raise**❖ Ejemplo 4,**<br>aignel b\_paig [signal.h,](#page-20-0) psignal ❖ Ejemplo 4,<br>eigneLh\_peis [signal.h,](#page-21-0) psignal ❖ [Tarea](#page-22-0) <sup>8</sup> [Operaciones](#page-23-0) conbits

●

Una señal puede ser, por ejemplo: la terminación del programa, una división por cero, un acceso incorrecto a la memoria, etc.

#### [stdarg.g](#page-1-0)

[stddef.h](#page-3-0)

[signal.h](#page-6-0)

**❖ Señales** 

❖ Señales, [ejemplos](#page-10-0)<br>de use de uso

●

❖ signal.h,<br>veriebles r [variables,macros](#page-15-0)

❖ [stddef.h,](#page-16-0)

funciones

**❖ [Ejemplo](#page-17-0) 1,**<br>eignel b signal.h

❖ Ejemplo 2,<br>eigneLh\_eign [signal.h,](#page-18-0) signal

❖ Ejemplo 3,<br>eigneLh\_reie [signal.h,](#page-19-0) raise

❖ Ejemplo 4,<br>eigneLh\_peis [signal.h,](#page-20-0) psignal

❖ Ejemplo 4,<br>eigneLh\_peis [signal.h,](#page-21-0) psignal

❖ [Tarea](#page-22-0) <sup>8</sup>

- Una señal puede ser, por ejemplo: la terminación del programa, una división por cero, un acceso incorrecto a la memoria, etc.
- ● Cuando el sistema operativo detecta este error <sup>o</sup> comportamiento, envia una señal al proceso que lo genero.

#### [stdarg.g](#page-1-0)

[stddef.h](#page-3-0)

[signal.h](#page-6-0)

**❖ Señales** 

❖ Señales, [ejemplos](#page-10-0)<br>de use de uso

●

❖ signal.h,<br>veriebles r [variables,macros](#page-15-0)

❖ [stddef.h,](#page-16-0)

funciones

**❖ [Ejemplo](#page-17-0) 1,**<br>eignel b signal.h

❖ Ejemplo 2,<br>eigneLh\_eign [signal.h,](#page-18-0) signal

❖ Ejemplo 3,<br>eigneLh\_reie [signal.h,](#page-19-0) raise

**❖ Ejemplo 4,**<br>aignel b\_paig [signal.h,](#page-20-0) psignal

❖ Ejemplo 4,<br>eigneLh\_peis [signal.h,](#page-21-0) psignal

❖ [Tarea](#page-22-0) <sup>8</sup>

- Una señal puede ser, por ejemplo: la terminación del programa, una división por cero, un acceso incorrecto a la memoria, etc.
- ● Cuando el sistema operativo detecta este error <sup>o</sup> comportamiento, envia una señal al proceso que lo genero.
- ●Esta señal puede ser capturada por el proceso, básicamente como un número entero.

#### [stdarg.g](#page-1-0)

[stddef.h](#page-3-0)

[signal.h](#page-6-0)

**❖ Señales** 

❖ Señales, [ejemplos](#page-10-0)<br>de use de uso

●

❖ signal.h,<br>veriebles r [variables,macros](#page-15-0)

❖ [stddef.h,](#page-16-0)

funciones

**❖ [Ejemplo](#page-17-0) 1,**<br>eignel b signal.h

❖ Ejemplo 2,<br>eigneLh\_eign [signal.h,](#page-18-0) signal

❖ Ejemplo 3,<br>eigneLh\_reie [signal.h,](#page-19-0) raise

**❖ Ejemplo 4,**<br>aignel b\_paig [signal.h,](#page-20-0) psignal

❖ Ejemplo 4,<br>eigneLh\_peis [signal.h,](#page-21-0) psignal

❖ [Tarea](#page-22-0) <sup>8</sup>

- Una señal puede ser, por ejemplo: la terminación del programa, una división por cero, un acceso incorrecto a la memoria, etc.
- ● Cuando el sistema operativo detecta este error <sup>o</sup> comportamiento, envia una señal al proceso que lo genero.
- ●Esta señal puede ser capturada por el proceso, básicamente como un número entero.
- ● El proceso puede decidir que hacer cuando recibe la señal.

#### [stdarg.g](#page-1-0)

[stddef.h](#page-3-0)

[signal.h](#page-6-0)

**❖ Señales** 

❖ Señales, [ejemplos](#page-10-0)<br>de use de uso

●

❖ signal.h,<br>veriebles r [variables,macros](#page-15-0)

❖ [stddef.h,](#page-16-0)

funciones

**❖ [Ejemplo](#page-17-0) 1,**<br>eignel b signal.h

❖ Ejemplo 2,<br>eigneLh\_eign [signal.h,](#page-18-0) signal

❖ Ejemplo 3,<br>eigneLh\_reie [signal.h,](#page-19-0) raise

❖ Ejemplo 4,<br>eigneLh\_peis [signal.h,](#page-20-0) psignal

❖ Ejemplo 4,<br>eigneLh\_peis [signal.h,](#page-21-0) psignal

❖ [Tarea](#page-22-0) <sup>8</sup>

- Una señal puede ser, por ejemplo: la terminación del programa, una división por cero, un acceso incorrecto a la memoria, etc.
- ● Cuando el sistema operativo detecta este error <sup>o</sup> comportamiento, envia una señal al proceso que lo genero.
- ●Esta señal puede ser capturada por el proceso, básicamente como un número entero.
- ● El proceso puede decidir que hacer cuando recibe la señal.
- ● Existen comportamientos ya definidos por default (formas en que el proceso maneja las señales) que son los que usamos normalmente, los ejemplos a continuación son para *nosotros* definir que debe hacer el proceso.

# **signal.h, variables,macros**

<span id="page-15-0"></span>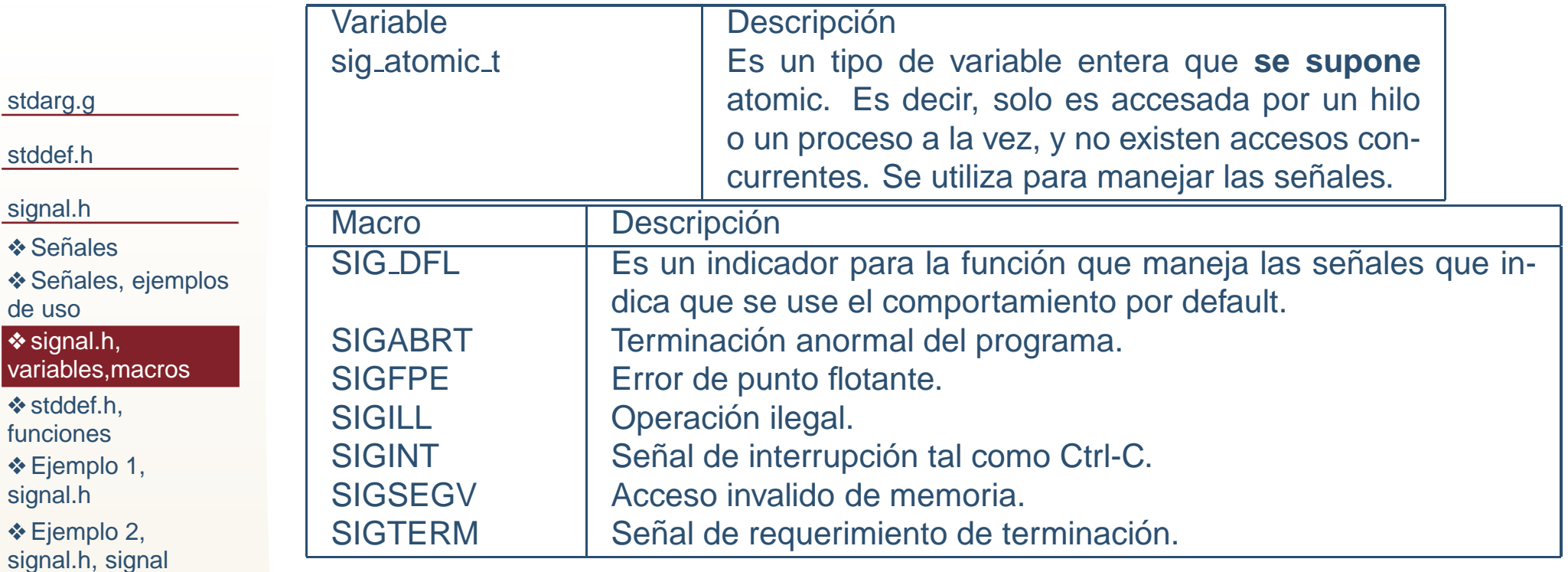

[signal.h,](#page-18-0) signal ❖ Ejemplo 3,<br>eigneLh\_reie [signal.h,](#page-19-0) raise

[stdarg.g](#page-1-0)

[stddef.h](#page-3-0)

[signal.h](#page-6-0)

de uso

◆ Señales

❖ signal.h,<br>veriebles r

❖ [stddef.h,](#page-16-0) funciones

**❖ [Ejemplo](#page-17-0) 1,**<br>eignel b signal.h

**❖ Ejemplo 2,**<br>aignel b\_eign

**❖ Ejemplo 4,**<br>aignel b\_paig [signal.h,](#page-20-0) psignal

❖ Ejemplo 4,<br>eigneLh\_peis [signal.h,](#page-21-0) psignal

❖ [Tarea](#page-22-0) <sup>8</sup>

### **stddef.h, funciones**

#### <span id="page-16-0"></span>[stdarg.g](#page-1-0)[stddef.h](#page-3-0)[signal.h](#page-6-0)❖ Señales ❖ Señales, [ejemplos](#page-10-0)<br>de ues de uso❖ signal.h,<br>veriebles r [variables,macros](#page-15-0)❖ [stddef.h,](#page-16-0)<br>funcionee funciones**❖ [Ejemplo](#page-17-0) 1,**<br>eignel b signal.h**❖ Ejemplo 2,**<br>aignel b\_eign [signal.h,](#page-18-0) signal ❖ Ejemplo 3,<br>eigneLh\_reie [signal.h,](#page-19-0) raise**❖ Ejemplo 4,**<br>aignel b\_paig [signal.h,](#page-20-0) psignal ❖ Ejemplo 4,<br>eigneLh\_peis [signal.h,](#page-21-0) psignal ❖ [Tarea](#page-22-0) <sup>8</sup> [Operaciones](#page-23-0) conbits●

 **void (\*signal(int sig, void (\*func)(int)))(int)**. Fija la función que manejará la señal.

# **Ejemplo 1, signal.h**

<span id="page-17-0"></span>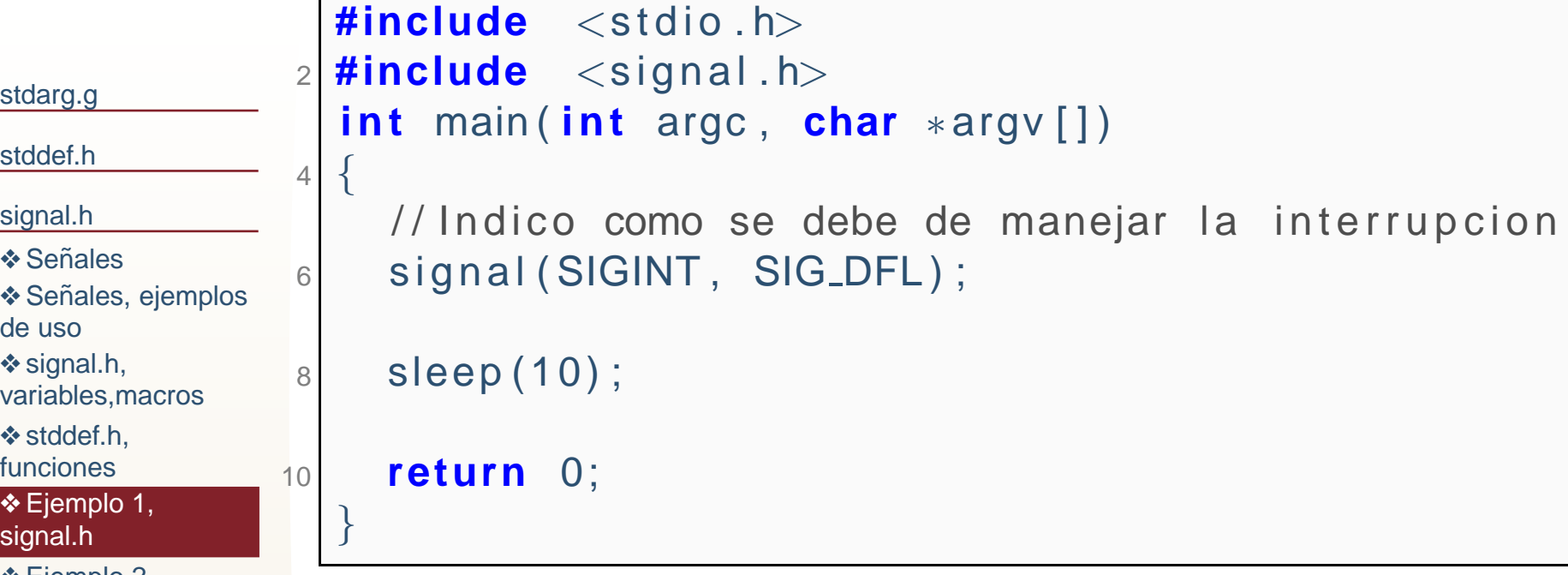

Salida:

Г

❖ Ejemplo 3,<br>eigneLh\_reie [signal.h,](#page-19-0) raise

[stdarg.g](#page-1-0)

[stddef.h](#page-3-0)

[signal.h](#page-6-0)

de uso

❖ Señales

❖ signal.h,<br>veriebles r [variables,macros](#page-15-0)

❖ [stddef.h,](#page-16-0) funciones

❖ [Ejemplo](#page-17-0) 1, signal.h

**❖ Ejemplo 2,**<br>aignel b\_eign [signal.h,](#page-18-0) signal

**❖ Ejemplo 4,**<br>aignel b\_paig [signal.h,](#page-20-0) psignal

❖ Ejemplo 4,<br>eigneLh\_peis [signal.h,](#page-21-0) psignal

❖ [Tarea](#page-22-0) <sup>8</sup>

# **Ejemplo 2, signal.h, signal**

```
stdarg.gstddef.hsignal.h❖ Señales
ejemplos<br>de ues
de uso❖ signal.h,<br>veriebles r
variables,macrosstddef.h,
funcionesEjemplo 1,<br>eignel b
signal.h❖ Ejemplo 2,<br>signeLh_sign
signal.h, signal
❖ Ejemplo 3,<br>eigneLh_reie
signal.h, raise❖ Ejemplo 4,<br>eigneLh_peis
signal.h, psignal
❖ Ejemplo 4,<br>eigneLh_peis
signal.h, psignal
❖ Tarea 8
Operaciones conbits11|#include <stdio.h>
                       #include <signal.h>
                     3void manejador ( i n t s e n i a l )
                     5\{printf("\sf Recibi la senial %d\verb|\n" ,senial);
                     7}9i n t main ( i n t argc , char∗argv [ ] )11{\frac{1}{100} and \frac{1}{100} como se debe de manejar la interrupcion
                   13signal (SIGINT, manejador);
                   15 sleep (10) ;
                   17 return 0;
                        }<br>}
                       Salida (si se presion Ctrl-C):
                        ˆCRecibi la senial 2
```
# **Ejemplo 3, signal.h, raise**

<span id="page-19-0"></span>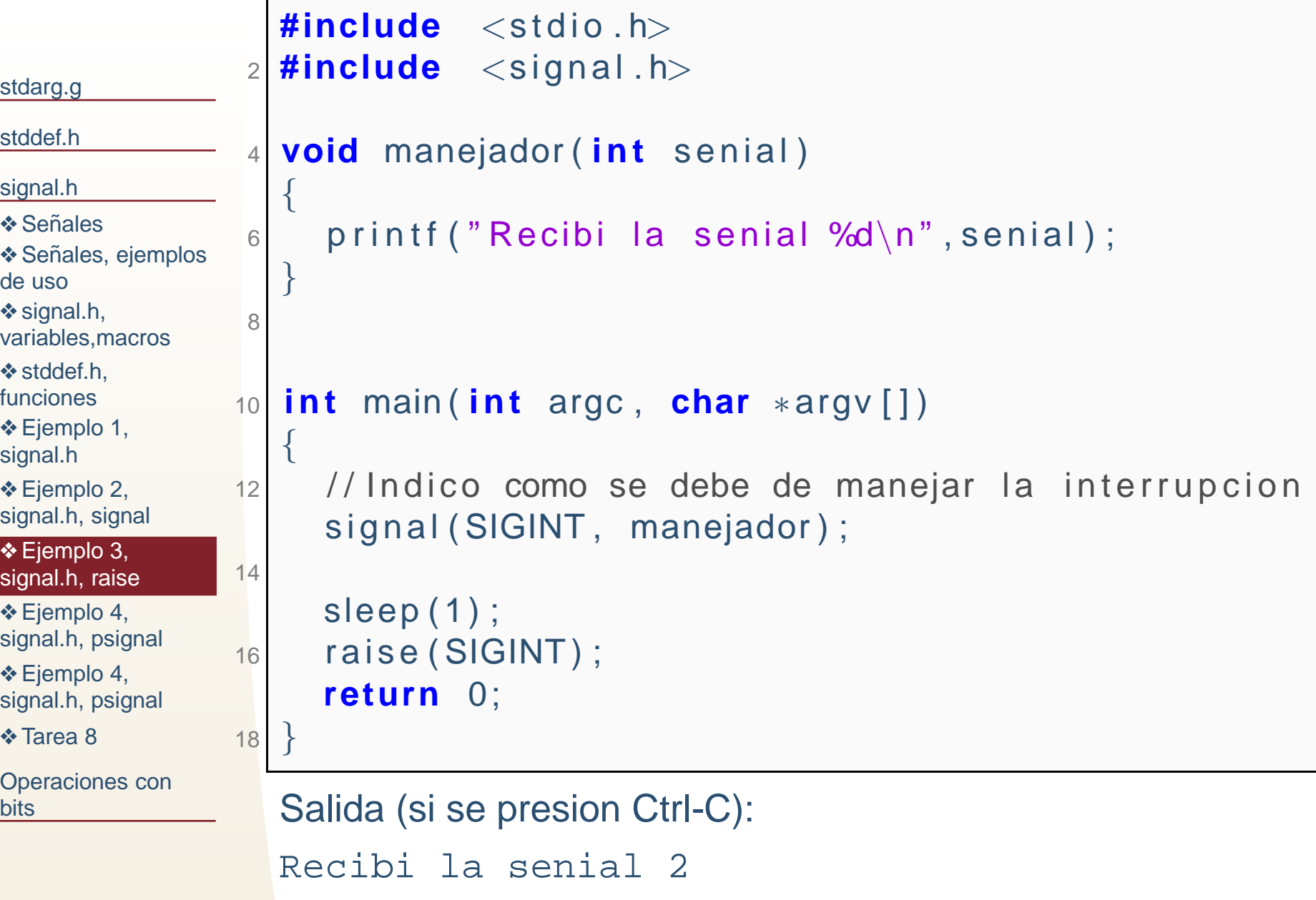

# **Ejemplo 4, signal.h, psignal**

```
stdarg.gstddef.hsignal.h❖ Señales
ejemplos<br>de ues
de uso❖ signal.h,<br>veriebles r
variables,macrosstddef.h,
funcionesEjemplo 1,<br>eignel b
signal.h❖ Ejemplo 2,<br>eigneLh_eign
signal.h, signal
❖ Ejemplo 3,<br>eigneLh_reie
signal.h, raise❖ Ejemplo 4,<br>signeLh_peig
signal.h, psignal
❖ Ejemplo 4,<br>eigneLh_peis
signal.h, psignal
❖ Tarea 8
Operaciones conbits\#include \ltstdio.h>2|#include <signal.h>
                  2

void manejador ( i n t s e n i a l )
{_4 printf ("Recibi la senial %d\n",senial);
                  4}<br>}

 void f i j a s e n i a l e s ( )
{6//Indico como se debe de manejar la interrupcion
                  8signal (SIGINT, manejador);
                        // Para posix
                  \circ | psignal(SIGFPE,"Error de punto flotante!\n");
                 10}<br>}

12 i n t main ( i n t argc , char∗argv [ ] ){fija<sub>-</sub>seniales();<br>.
                 144 double x = 1.0/0.0;
                       raise(2);
                 16 return 0;
                     }Salida (si se presion Ctrl-C):
                    Error de punto flotante!
                     : Floating point exception
                    Recibi la senial 2
```
# **Ejemplo 4, signal.h, psignal**

```
stdarg.gstddef.hsignal.h❖ Señales
ejemplos<br>de ues
de uso❖ signal.h,<br>veriebles r
variables,macrosstddef.h,
funcionesEjemplo 1,<br>eignel b
signal.h❖ Ejemplo 2,<br>eigneLh_eign
signal.h, signal
❖ Ejemplo 3,<br>eigneLh_reie
signal.h, raise❖ Ejemplo 4,<br>eigneLh_peis
signal.h, psignal
❖ Ejemplo 4,<br>signeLh_peig
signal.h, psignal
❖ Tarea 8
Operaciones conbits11|#include <stdio.h>
                     #include <signal.h>

 #include<unistd . h>3

void manejador ( i n t s e n i a l )
{\mathsf{s} printf ("Recibi la senial %d\n",senial);
                  5i f ( s e n i a l ==SIGFPE)
                  7abort() ;
                     }\circ | void fija_seniales(){
                  9//Indico como se debe de manejar la interrupcion
                 11signal (SIGTERM, manejador);
                      signal (SIGFPE, manejador);
                 13}
15 i n t main ( i n t argc , char∗argv [ ] ){17\sigma fija_seniales();
                        double x=−1/0; //con 0.0 da —inf

 return 0;
                 19}<br>}
                     Salida (si se presion Ctrl-C):
                    Recibi la senial 8
                    Aborted
```
16 / 23

# **Tarea 8**

#### <span id="page-22-0"></span>[stdarg.g](#page-1-0)

[stddef.h](#page-3-0)

#### [signal.h](#page-6-0)

❖ Señales

- ❖ Señales, [ejemplos](#page-10-0)<br>de ues
- de uso
- ❖ signal.h,<br>veriebles r
- [variables,macros](#page-15-0)
- ❖ [stddef.h,](#page-16-0)
- funciones
- **❖ [Ejemplo](#page-17-0) 1,**<br>eignel b
- signal.h
- ❖ Ejemplo 2,<br>eigneLh\_eign [signal.h,](#page-18-0) signal
- ❖ Ejemplo 3,<br>eigneLh\_reie [signal.h,](#page-19-0) raise

❖ Ejemplo 4,<br>eigneLh\_peis [signal.h,](#page-20-0) psignal

❖ Ejemplo 4,<br>eigneLh\_peis [signal.h,](#page-21-0) psignal

<u>❖ [Tarea](#page-22-0) 8</u>

- prog8.2 Hacer un programa que habra un archivo de texto name date.log usando un apuntador global. Donde **name** es el mismo nombre del programa que se está ejecutando (se puede sacar de argv), y date es la fecha en algun formato (diamesaño por ejemplo).
	- 1. Provocar (de forma real no con raise()) señales de: Interrupción, terminación (comandos kill y killall, señal SIGTERM), punto flotante y acceso indebido de memoria.
	- 2. Las señales de punto flotante y acceso indebido a memoria suceden de manera aleatoria (hay que generarlos de manera aleatoria).
	- 3. Si el programa no recibe ningún argumento genera variables y datos aleatorios, si recibe un argumento es el nombre de un .log anterior.
	- 4. El .log almacena los datos actuales, y el tipo de señal, cuando esta sucede.
	- 5. A partir del log anterior se puede saber que tipo de señal fue la que lo genero y los datos, y entonces: si la señal es de acceso mal a memoria o operacion indebida de punto flotante, se le pregunta al usuario si deseacontinuar y se recargan los datos. Si la señal es de interrupción o terminación se recargan los datos y se reinicia.
	- 6. Después de reiniciar se genera un nuevo .log (con la fecha cambiada).

<span id="page-23-0"></span>[stdarg.g](#page-1-0)

[stddef.h](#page-3-0)

[signal.h](#page-6-0)

[Operaciones](#page-23-0) con**bits** 

**❖ [Operadores](#page-24-0) a** nivel bit ❖ [Operadores](#page-25-0) a nivel bit ❖ [Operadores](#page-26-0) a nivel bit ❖ [Operadores](#page-27-0) a nivel bit

❖ [Tarea](#page-28-0) <sup>8</sup>

```
Operadores a nivel bitstdarg.gstddef.hsignal.hOperaciones conbitsOperadores a
nivel bit
Operadores a
nivel bit
Operadores a
nivel bit
Operadores a
nivel bit
❖ Tarea 8
                   ● Los operadores a nivel bit en realida NO existen, lo que se
                       hace es trabajar con bytes completos.
                   ●El operador << recorre un número de posiciones los bits de<br>une verieble a la izquierde vila anexe estas al final
                       una variable a la izquierda y le anexa ceros al final.
                   ●\bullet El operador \gt recorre un número de posiciones los bits de
                       una variable a la derecha y le anexa ceros al principio.
                    #include \, \,<stdio .h>

 i n t main ( i n t argc , char∗argv [ ] ){2unsigned i n t x =1;
                4a printf("Tamanio x en bits=%d\n", 8∗sizeof(x));
                      <code>printf("Valor x=%d\n",x);</code>
                6x=x \lt 1:
                      printf ("\sf Recorro 1 bit , valor=%d\n",x);
                8x=x \lt 1:
                      printf ("\sf Recorro 1 bit , valor=%d\n",x);
               10x=x \lt < 1;
                      printf ("\sf Recorro 1 bit , valor=%d\n",x);
               12 return 0;
                   }14
```
## **Operadores <sup>a</sup> nivel bit**

<span id="page-25-0"></span>[stdarg.g](#page-1-0)

[stddef.h](#page-3-0)

[signal.h](#page-6-0)

[Operaciones](#page-23-0) conbits

**❖ [Operadores](#page-24-0) a** nivel bit

❖ [Operadores](#page-25-0) a nivel bit

❖ [Operadores](#page-26-0) a nivel bit ❖ [Operadores](#page-27-0) a nivel bit

❖ [Tarea](#page-28-0) <sup>8</sup>

Operador **AND**: 00010000 & 11111111 <sup>=</sup> 00010000Operador **OR**: 00010000 |<sup>11111111</sup> <sup>=</sup> <sup>11111111</sup> Operador **NOT**:  $\sim$  11111111 = 0000000 Operador **XOR**: 01010101 ∧ 11111111 = 10101010

## **Operadores <sup>a</sup> nivel bit**

<span id="page-26-0"></span>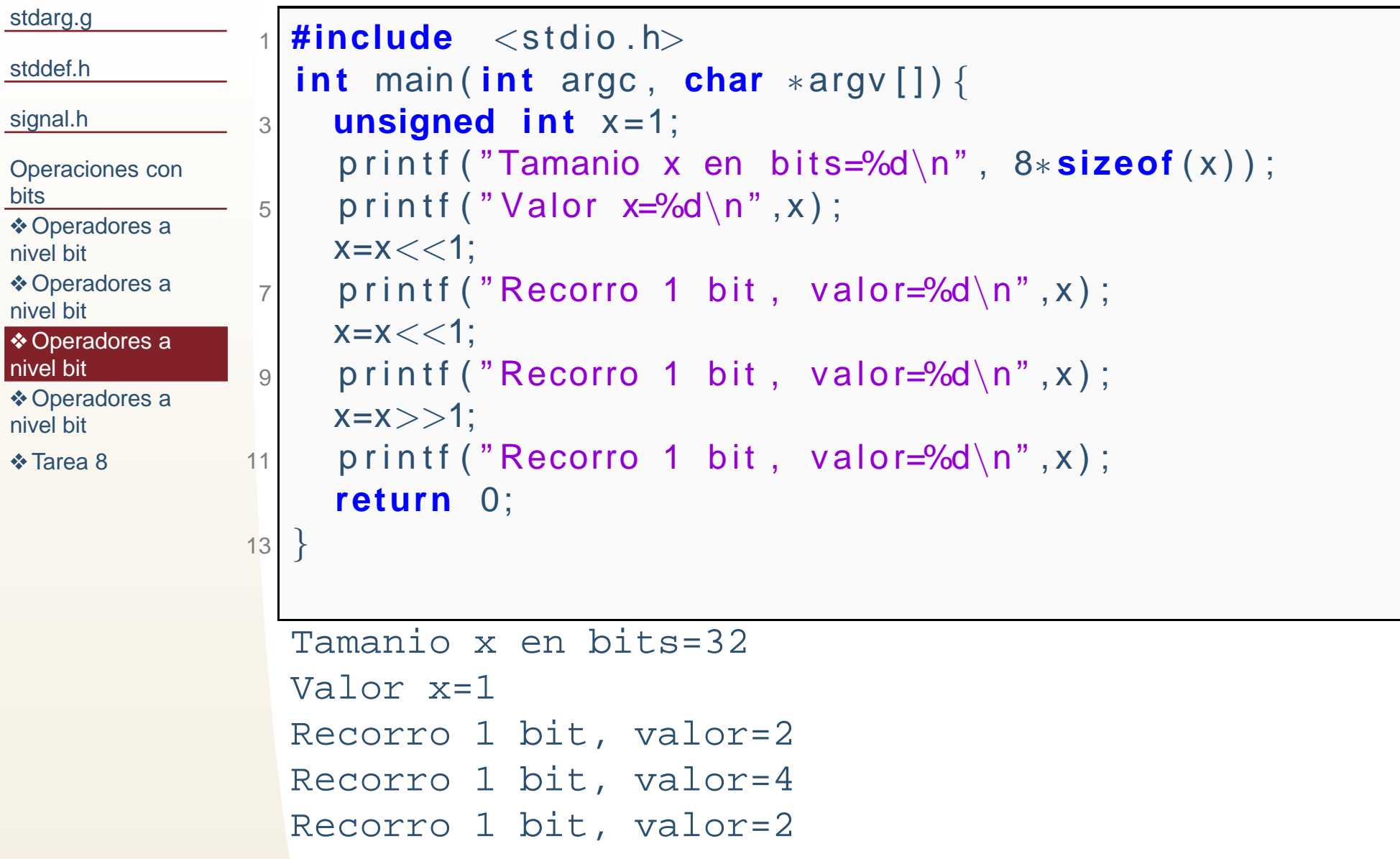

## **Operadores <sup>a</sup> nivel bit**

<span id="page-27-0"></span>[stdarg.g](#page-1-0)

[stddef.h](#page-3-0)

[signal.h](#page-6-0)

[Operaciones](#page-23-0) conbits

**❖ [Operadores](#page-24-0) a** nivel bit ❖ [Operadores](#page-25-0) a nivel bit

❖ [Operadores](#page-26-0) a nivel bit

❖ [Operadores](#page-27-0) a nivel bit

❖ [Tarea](#page-28-0) <sup>8</sup>

Operador **AND**: 00010000 & 11111111 <sup>=</sup> 00010000Operador **OR**: 00010000 |<sup>11111111</sup> <sup>=</sup> <sup>11111111</sup> Operador **NOT**:  $\sim$  11111111 = 0000000 Operador **XOR**: 01010101 ∧ 11111111 = 10101010

## **Tarea 8**

<span id="page-28-0"></span>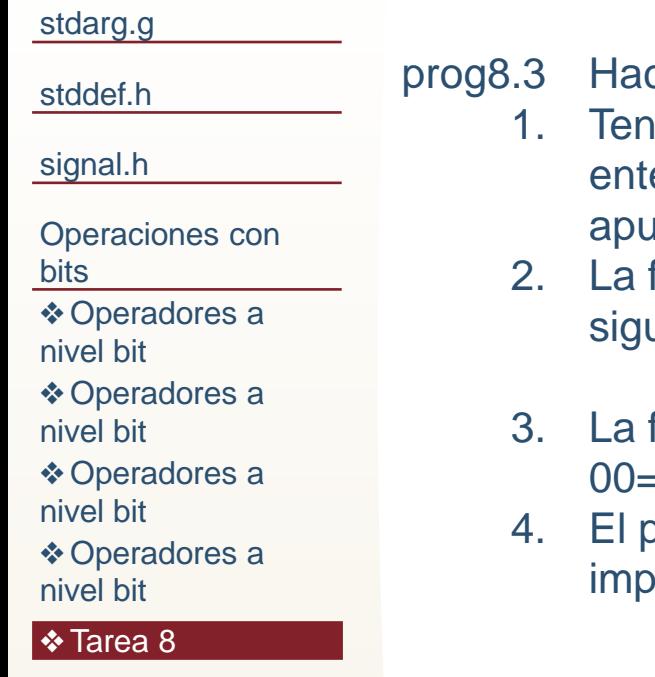

programa con una funcion que:

- 1. Tenga dos funciones que toman 2 apuntadores a void **x** y **y**, y un número ero n. n es el número de bytes que miden los datos apuntados por los Intadores void. Las funciones tienen los mismos argumento.
- 2. La función 1 transforma los bits (con operadores binarios) en **x** de la siguiente forma: 00=10, 01=11, 10=00 y 11=01. Y escribe el resultado en **<sup>y</sup>**.
- 3. La función 2 transforma los bits en **x** de la siguiente forma: 10=00, 11=01,  $=10 \text{ y } 01=11.$
- 4. El programa lee de la entrada estándar (consola) una línea de texto, e rime el resultado (como caracteres) de aplicar las dos funciones.